# Update on Tracking Analysis

**Ali Usman**

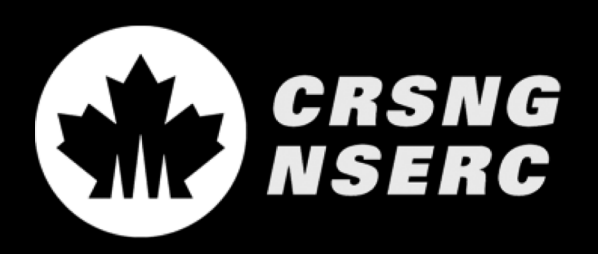

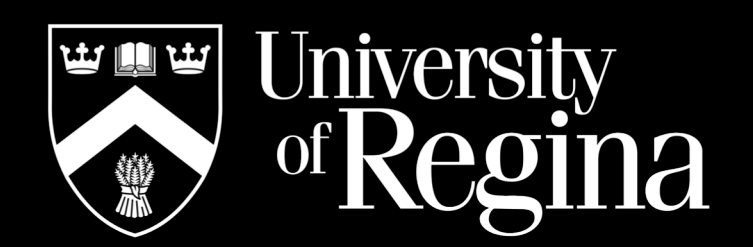

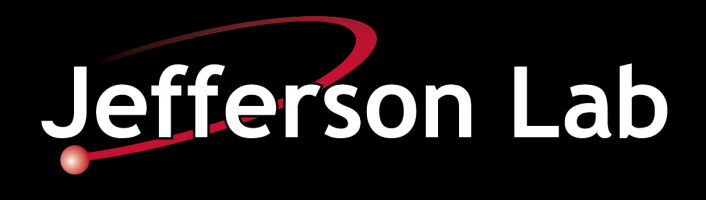

## Online Replay

- $\triangleright$  Follow-up to the last presentation.
- $\triangleright$  Looking at HMS tracking efficiencies.
- $\triangleright$  Using online 50k replay

*SCRIPTS/SHMS/PRODUCTION/replay\_production\_hms\_coin.C*

 $\triangleright$  A quick comparison was done for the tracking efficiency using different algorithm.

### Efficiency Calculation

 $\triangleright$  Efficiency is calculated in the Report files generated from template file located in

*TEMPLATES/HMS/PRODUCTION/pstackana\_production.template*

 $\triangleright$  Following formula is used in by the template file for tracking efficiency calculation

 $Hadron$  *Efficiency*  $=$ hmsScinDide.npassed hmsScinShoulde.npassed

#### DEF Files

Ø Following DEF-files are being used

*DEF-files/HMS/PRODUCTION/pstackana\_production.def DEF-files/HMS/PRODUCTION/pstackana\_production\_cuts.def*

 $\triangleright$  The algorithm selection was done in the PARAM file located in

*PARAM/HMS/GEN/htracking.param*

 $\triangleright$  Two different flags are available for two algorithms *hsel\_using\_scin hsel\_using\_prune*

#### HMS Electron Efficiencies

#### $\triangleright$  Looked at production runs for HMS

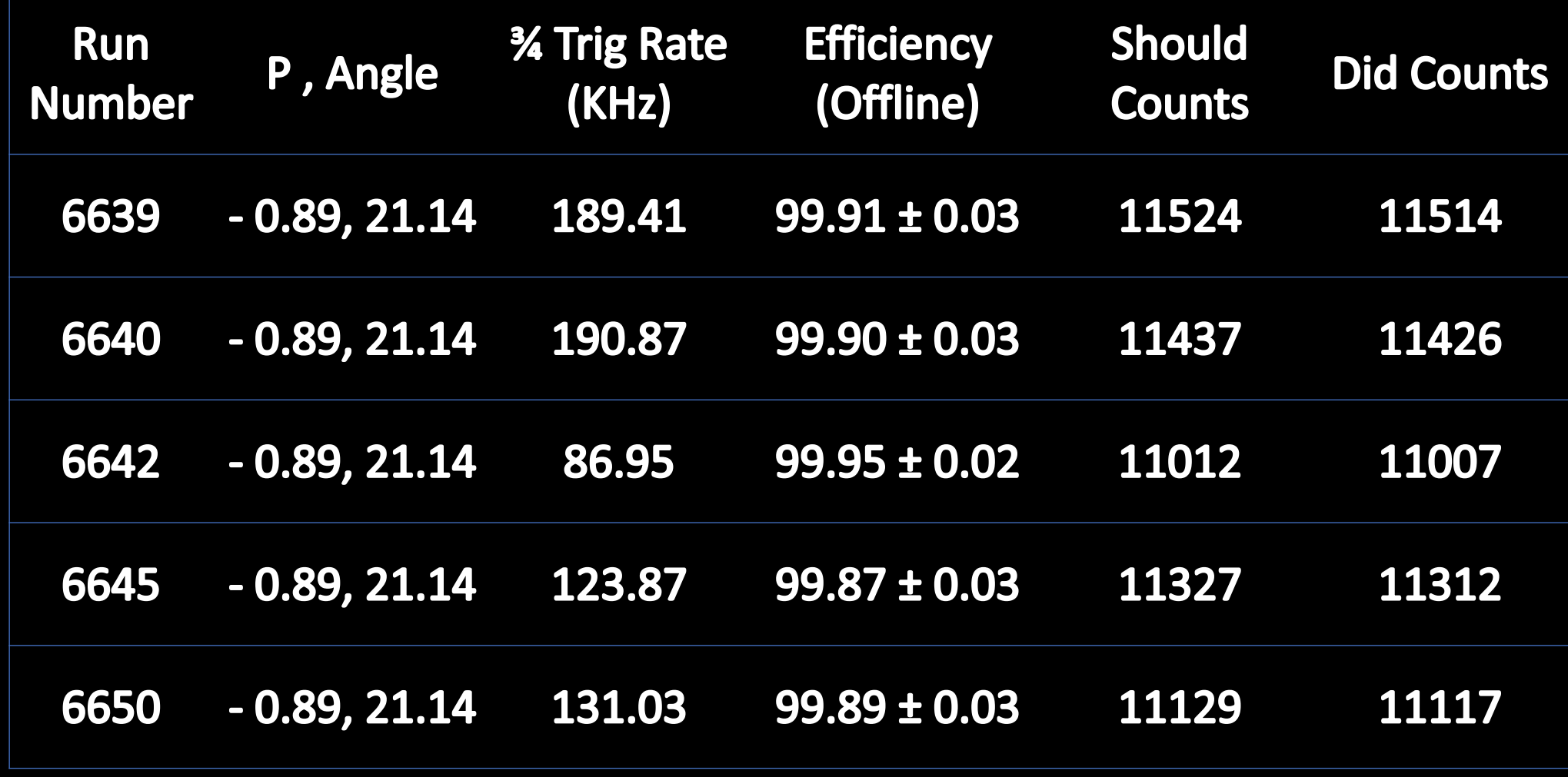

#### **Outlook**

 $\triangleright$  In comparison with SHMS, the calibrations are not making any difference for HMS tracking efficiency.

 $\triangleright$  The change in tracking algorithm was insignificant for the calculation of tracking efficiencies.

 $\triangleright$  A difference in rates was observed between CSV files and report files. The rates appear to be relatively low in CSV file.

 $\triangleright$  Need to investigate different rates and check their impact on the tracking efficiencies.

**4/15/20 Ali Usman 6**

### SHMS Hadron Efficiencies (Recall)

Ø Looked at production runs for SHMS

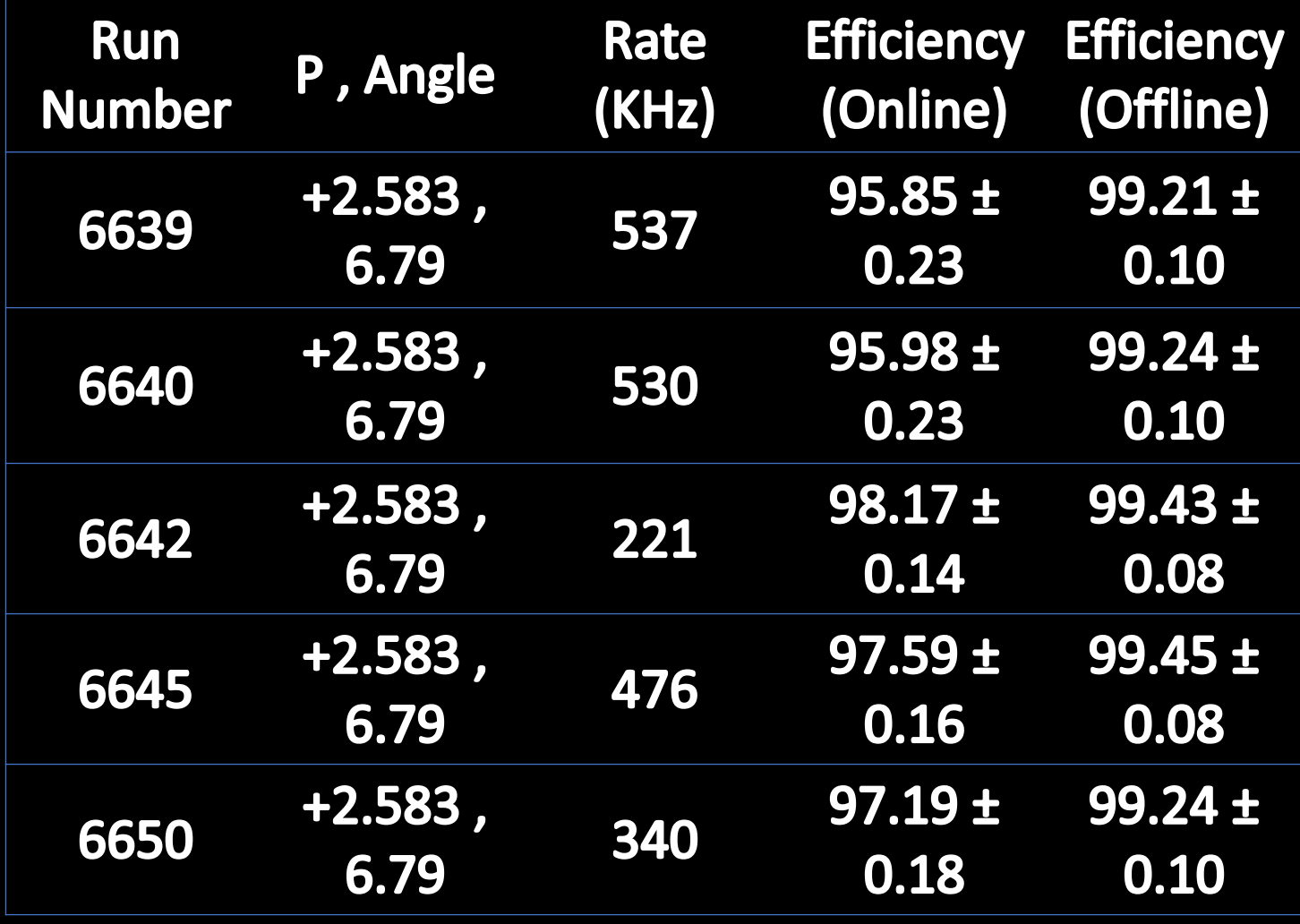